# Generalyzing n-Dimensional Grid Maps Handling and Neighbour Cells Extraction

Javier V. Gómez RoboticsLab Carlos III University of Madrid E-mail: jvgomez@ing.uc3m.es Website: www.javiervgomez.com Document: V 1.0

January 16, 2014

#### Abstract

Grid maps are extensively used in many different algorithms. Among the different grid map types we are focusing on rectangular (or cubic) grid map with a priori unkown number of dimensions. We are detailing the main problems that arise when working with this type of data structure: extraction and validation of 4-connectivity neighbours for a given cell, conversion from index to coordinates (and vice-versa) and the mathematical generalization to n-dimensional grids. Also, we are detailing a generic implementation available as free software.

# 1 Introduction

Mathematically, grid maps are data structures that divide (discretize) the space in cubes (hypercubes) of n dimensions. They are commonly used in artificial intelligence algorithms, such path planning. Although their mathematical definition is clear and simple, it is not that easy to work with them from a practical point of view. Therefore, in this report we are detailing the mathematical generalization of common operations with cubic grid maps and how to implement them. Another useful tutorial on grid maps (but only

for 2D) can be found in [http://www-cs-students.stanford.edu/~amitp/](http://www-cs-students.stanford.edu/~amitp/game-programming/grids/) [game-programming/grids/](http://www-cs-students.stanford.edu/~amitp/game-programming/grids/) which includes triangular and hexagonal grids.

The main reason of this report is that, when trying to implement such structures, it becomes difficult to generalize. For example, boost::multi array library provides tools to create n-dimensional arrays in which the number of dimensions has to be known in compilation time, which is an important limitation. We detected a lack in the available software of n-dimensional grid maps in which the size can be dynamic, even in the number of dimensions, in runtime. Therefore, we came up with the formulation described in this document in which all the operations are parametrized by the number of dimensions and their size. This is probably not a novel work, but we were not able to find any similar document.

For any comment or questions about the formulation, implementation, this document or whatever, please, do not hesitate to contact the author.

Note A strong mathematical background is NOT required to understand this document, not even a strong programming background. The formulation and implementation detailed in the following lines have been tested in complex algorithms.

### 2 Definitions

For simplicity, we are assuming cubic (or hypercubic) grids. This mean that the cell size is the same in all dimensions. However, the same applies for any parallelogram-based gridmap. Hence, we define an n-dimensional grid map as the set of cells correctly ordered whose dimensions are consistent in terms of size. In other words, if the first row has 5 columns, the second row will also have 5 columns.

An n-dimensional grid map  $G$  is composed by  $n_{dims}$  dimensions. The size of each dimension is stored in a vector  $d = [d_0, d_1, \ldots, d_{n-1}]$  and the size of the total grid map is

$$
size(G) = \prod_{i=0}^{n-1} d_i = d_0 \cdot d_1 \cdot \dots \cdot d_{n-1}
$$

Each cell within the grid map can be accesed in a double manner:

- 1. By its index. Each cell has a specific index within the grid map which completely depends on the ordering convention chosen.
- 2. By its **coordinates**, giving a set of coordinates  $c = [c_0, c_1, \ldots, c_{n-1}]$ .

The conversion from index to coordinates and vice-versa is trivial but can be very painful if one does not have a good day. Therefore, it is detailed in section [4](#page-8-0)

In figure [1](#page-2-0) examples of 2D and 3D grid maps are shown. Note that the index ordering is not unique. In this case we have chosen this ordering since it is easier to match with the physical dimensions of the grid (dimension 0 is x, dimension 1 is y, and so on). For instance, in computer vision it is almost an standard to place the first cell (pixel) in the top-left of the grid map (image) with the dimension 0 (rows) going downwards and dimension 1 (columns) leftwards. In any case, the formulation should valid in any case. However, we recommend to review it as minor adjustements could be required.

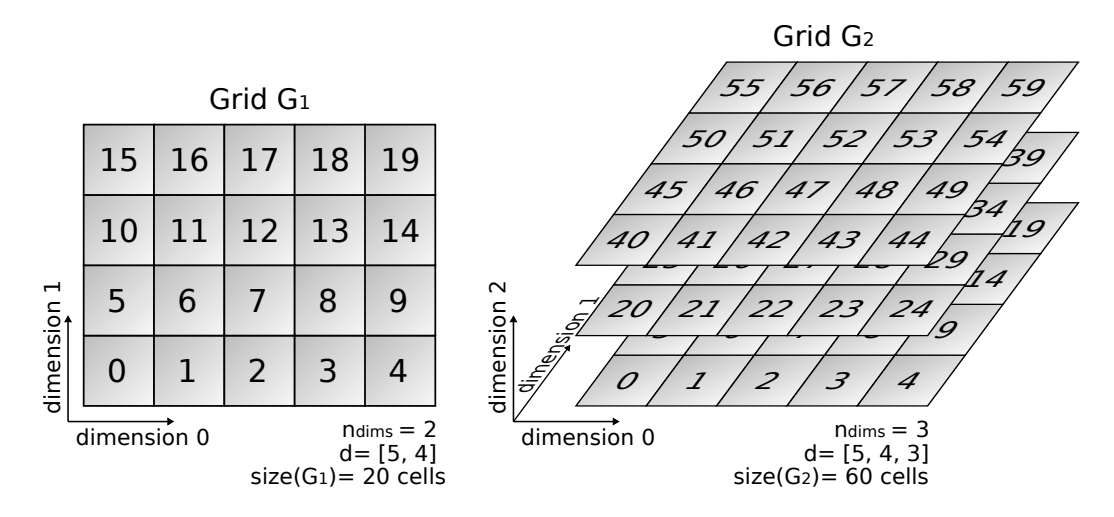

<span id="page-2-0"></span>Figure 1: Example of a 2D and a 3D grid map. Usually, 3D grid maps are represented with cubes. The numbers within the cells are the indices of those cells.

# 3 General Neighbour Extraction

In this section we detail the generalization of the neighbour extraction in a 4-connectivity scheme. In order words, only cells which are touching oher

cells (sharing faces) are considered neighbours. In case you are interested in a 8-connectivity formulation and you want it to be included in this document, please let the authors know.

In order to help the reader, we will detail the general formulation by explaining the 2D case, expanding it to 3D and later generalizing to ndimensions. Along the document, we are working with the cells indices. When the dimensions of the grid are known it is easy to build a vector of size  $n_{\text{dims}}$  and check the neighbours by doing  $\pm 1$  in each coordinate. However, in our case the dimensions of the grid are not known until execution. Therefore, to generalize it is much easier and efficient to work indices, as we are showing in the next paragraphs.

### 3.1 2-dimensional Neighbour Extraction

In a 2-dimensional map, the neighbour extraction is almost direct. In this case, there are 4 neighbours, as shown in figure [2.](#page-3-0)

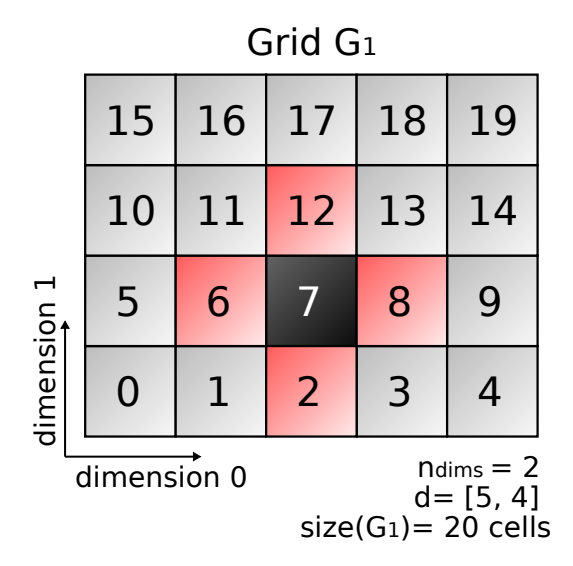

<span id="page-3-0"></span>Figure 2: 4 neighbours highlighted in red of cell with index 7 (shaded) in a 2D grid map.

Now let us focus on the case shown in figure [3:](#page-4-0) a general 2D grid map where  $d = [d_0, d_1]$  is not known in advance. The neighbours of a cell with <span id="page-4-1"></span>index  $i, N(i)$  are given by the following expression:

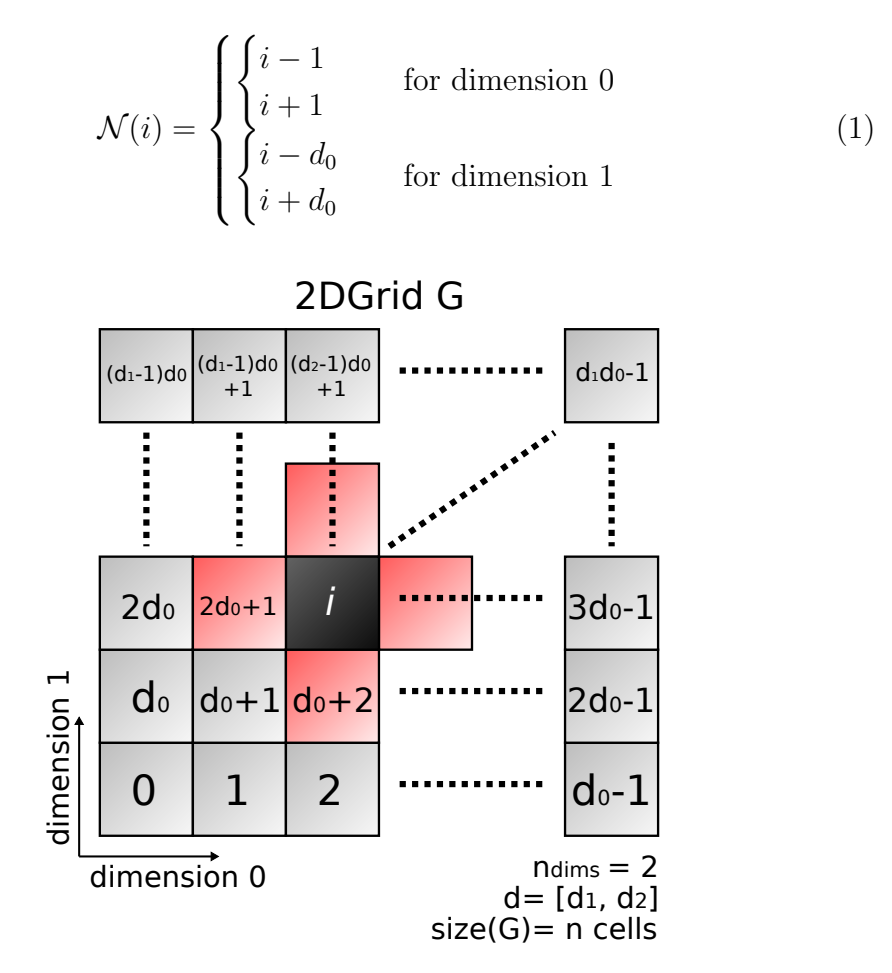

<span id="page-4-0"></span>Figure 3: 4 neighbours highlighted in red of cell with index  $i$  (shaded) in a generic 2D grid map.

In the case shown in figure [3,](#page-4-0) we have  $i = 2d_0 + 2$ . Hence, its neighbours will be:

$$
\mathcal{N}(i) = \mathcal{N}(2d_0 + 2) = \begin{cases} \begin{cases} i - 1 = 2d_0 + 3 \\ i + 1 = 2d_0 + 1 \\ i - d_0 = d_0 + 2 \\ i + d_0 = 3d_0 + 2 \end{cases} \text{ for dimension 1} \end{cases}
$$
 (2)

#### 3.1.1 Checking neighbours validity

If the queried index  $i$  is in one of the borders of the grid map, it will happen that the neigbours are not valid. Recalling figure [2,](#page-3-0) imagine that we want to extract the neighbours of  $i = 19$ . According equation [\(1\)](#page-4-1), the set of neighbours would be  $\mathcal{N}(19) = 18, 20, 14, 24$ . However, we can see that the cells with index 20 does not exist. The returned neighbour is out of bounds of the given grid map. Also,  $\mathcal{N}(14) = 13, 15, 9, 19$  gives index 15 as neighbour. In this case it is supposed to be a neighbour in dimension 0, but its value for dimension 1 (coordinate 1) is  $c_1 = 3$  while this value for cell index 14 is  $c_1 = 2$ . Therefore, it is not a neighbour.

This checking is easy if we were working with coordinates. Coordinates of cell index 14 are  $c(14) = [4, 2]$ . Neighbours in each dimension can be obtained by doing  $\pm 1$  in each dimesion. This means  $\mathcal{N}([4, 2]) = [3, 2], [5, 2], [4, 1], [4, 3],$ where [5, 2] is out of bounds of the grid. As we decided to work with cell indices, the following has to be checked:

- Dimension 0: Are the 2 neighbours in the same row  $(c_1)$  that the queried cell?
- **Dimension 1:** Are the 2 neighbours within grid bounds?

The mathematical expression to check if the given indices are neighbours of i are as follows:

1. Neighbours of i in dimension 0 are valid if (operator  $\lceil \cdot \rceil$ ) means the integer part, this is, the integer number immediately below):

$$
[(i \pm 1)/d_0] = [i/d_0]
$$
\n(3)

2. Neighbours of i in dimension 1 are valid if:

$$
\begin{aligned} i - d_0 &\ge 0\\ i + d_0 < \text{size}(g) = d_0 \cdot d_1 \end{aligned} \tag{4}
$$

#### 3.2 3-dimensional Neighbour Extraction

Following the same procedure as for 2D grid maps, the neighbours extraction in a 3D grid map whose dimensions are not known until runtime, as shown in figure [4,](#page-6-0) is detailed in the following lines. In this case, there are a maximum of 6 neighbours. The drawing of a 3D grid map with undefined dimensions size is omitted since it is hard to understand. The following expression is valid to get the neighbours of such grid map:

$$
\mathcal{N}(i) = \begin{cases}\n\begin{cases}\ni - 1 \\
i + 1 \\
i - d_0 \\
i + d_0 \\
i - d_0 \cdot d_1 \\
i + d_0 \cdot d_1\n\end{cases}
$$
\nfor dimension 1\n(5)

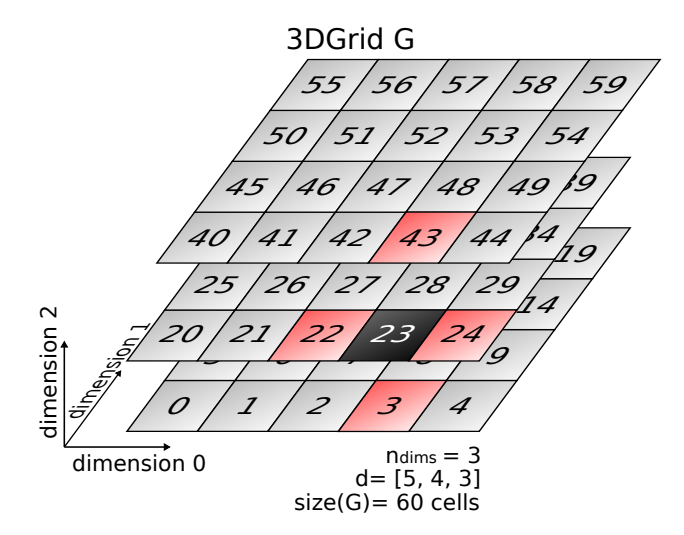

<span id="page-6-0"></span>Figure 4: 6 neighbours highlighted in red of cell with index  $i$  (shaded) in a 3D grid map.

#### 3.2.1 Checking neighbours validity

We need to check the validity of the indices returned by the neighbours extraction function as we did previously for 2D grid maps. Analogously, the procedure is as follows (given in a slightly more formal way than 2D):

• Dimension 0: Are the 2 neighbours in the same row  $(c_1)$  that the queried cell?

- **Dimension 1:** Are the 2 neighbours within the same 2D grid slice?
- **Dimension 2:** Are the 2 neighbours within grid bounds?

The mathematical expression to check if the given indices are neighbours of  $i$  are as follows:

1. Neighbours of i in dimension 0 are valid if (operator  $\lceil \cdot \rceil$ ) means the integer part, this is, the integer number immediately below):

$$
[(i \pm 1)/d_0] = [i/d_0]
$$
 (6)

2. Neighbours of  $i$  in dimension 1 are valid if:

$$
[(i \pm d_0)/(d_0 \cdot d_1)] = [i/(d_0 \cdot d_1)] \tag{7}
$$

3. Neighbours of  $i$  in dimension 2 are valid if:

$$
[(i \pm d_0 \cdot d_1)/(d_0 \cdot d_1 \cdot d_2)] = [i/(d_0 \cdot d_1 \cdot d_2)] \tag{8}
$$

### 3.3 n-dimensional Neighbour Extraction

In light of the step from 2D to 3D neighbour extraction, it is possible to generalize the formulation for n-dimensions according to the next expressions:

<span id="page-7-0"></span>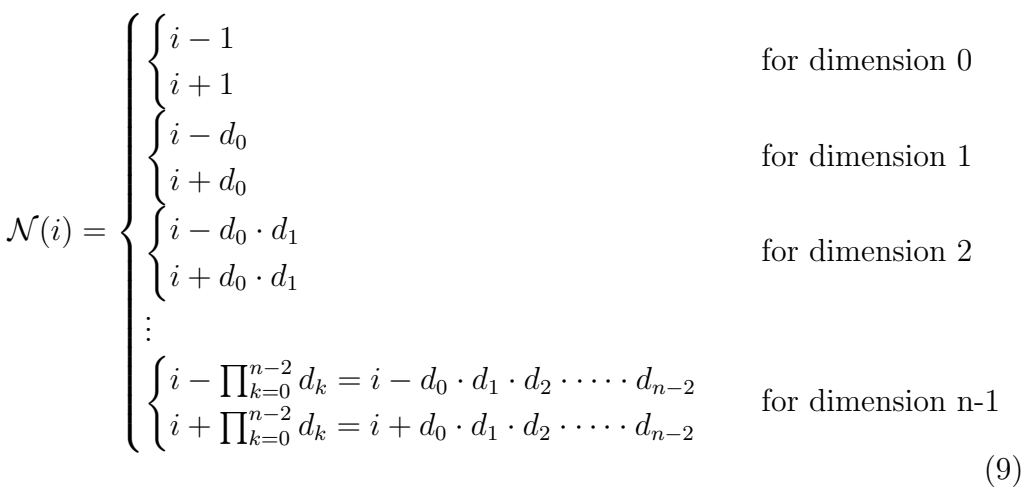

#### 3.3.1 Checking neighbours validity

- Dimension 0: Are the 2 neighbours in the same row  $(c_1)$  that the queried cell?
- **Dimension 1:** Are the 2 neighbours within the same 2D grid slice?
- **Dimension 2:** Are the 2 neighbours within the same 3D grid slice? . . .
- **Dimension n-1:** Are the 2 neighbours within the same nD grid slice?

More formally:

1. Neighbours of i in dimension 0 are valid if (operator  $\lceil \cdot \rceil$ ) means the integer part, this is, the integer number immediately below):

$$
[(i \pm 1)/d_0] = [i/d_0]
$$
\n(10)

2. Neighbours of  $i$  in dimension 1 are valid if:

$$
[(i \pm d_0)/(d_0 \cdot d_1)] = [i/(d_0 \cdot d_1)] \tag{11}
$$

<span id="page-8-1"></span>n. Neighbours of  $n - i$  in dimension 2 are valid if:

$$
\left[ (i \pm \prod_{k=0}^{n-2} d_k) / \prod_{k=0}^{n-1} d_k \right] = \left[ i / \prod_{k=0}^{n-1} \right]
$$
\n(12)

that means:

. . .

$$
[(i \pm d_0 \cdot d_1 \cdot \dots \cdot d_{n-2})/(d_0 \cdot d_1 \cdot \dots \cdot d_{n-1})] = [i/(d_0 \cdot d_1 \cdot \dots \cdot d_{n-1})] \quad (13)
$$

### <span id="page-8-0"></span>4 Helper Functions

In this section we are describing many helpful functions that help the handling of such n-dimensional grid maps.

### 4.1 Index to coordinates

It would be really useful to transform cell indices into sets of coordinates for debug or printing purposes. Given an index i of an grid map with  $n$ dimensions with dimension sizes  $d$ , the set of coordinates  $c$  can be computed as follows (it is easier to start from the last dimension):

<span id="page-9-0"></span>
$$
c_{n-1} = [i/\prod_{k=0}^{n-2} d_k]
$$
  
\n
$$
c_{n-2} = [(i - c_{n-1} \cdot \prod_{k=0}^{n-2} d_k) / \prod_{k=0}^{n-3} d_k]
$$
  
\n
$$
c_{n-3} = [(i - c_{n-1} \cdot \prod_{k=0}^{n-2} d_k - c_{n-2} \cdot \prod_{k=0}^{n-3} d_k) / \prod_{k=0}^{n-4} d_k]
$$
  
\n
$$
\vdots
$$
  
\n
$$
c_0 = [(i - c_{n-1} \cdot \prod_{k=0}^{n-2} d_k - c_{n-2} \cdot \prod_{k=0}^{n-3} d_k - \cdots - c_1 \cdot d_0) / 1]
$$
\n(14)

Note Be very careful when implementing this with the parenthesis and operations preference.

#### 4.2 Coordinates to index

<span id="page-9-1"></span>This operation can be also very useful when dealing with n-dimensional grid maps. Given a set of coordinates c of a cell within a grid map with  $n$ dimensions and dimension sizes d, the cell index can be computed as shown in the next equation:

$$
i = c_{n-1} \cdot \prod_{k=0}^{n-2} d_k + c_{n-2} \cdot \prod_{k=0}^{n-3} d_k + \dots + c_1 \cdot d_0 + c_0 \tag{15}
$$

# 5 Implementations

We have already implemented an n-dimensional grid map in  $C_{++}$ . Our code aimed to be as efficient as possible. It is under continuous development and we are aware that many performance improvements can be done. The software is distributed under the free software license GNU/GPL v3.0 and it is uploaded at Biicode (<http://www.biicode.com>) in the block jotauve/ndgridmap ([https://www.biicode.com/jotauve/blocks/jotauve/ndgridmap](https://www.biicode.com/jotauve/blocks/jotauve/ndgridmap/branches/master)/ [branches/master](https://www.biicode.com/jotauve/blocks/jotauve/ndgridmap/branches/master)).

Is it based on the STL std::vector<sub>[ $i$ </sub> class and allows runtime modifications (no other code was found on the internet with this feature). The class is templated so the cell element can be whatever the user wants. We recommend any class used as cell element to derive from the Cell class provided in the same Biicode block. Its declaration is simple, mainly:

```
template <class T> class nDGridMap {
   public:
       nDGridMap<T>(); // Default constructor not used.
       nDGridMap<T> (const int ndims, const std::vector<int> & dimsize,
           const float leafsize = 0.05)
       virtual ~nDGridMap<T>() {};
       T getCell (const int idx);
       void getNeighbours (const int idx, std::vector<int> & neighs);
       int idx2coord (const int idx, std::vector<int> & coords);
       int coord2idx (const std::vector<int> & coords, int & idx);
       void showCoords (const int idx);
       void showIdx (const std::vector<int> & coords);
   protected:
       std::vector<int> dimsize_; // Size of each dimension.
       int ndims_;
       float leafsize_; // Cells in the grid are cubic.
       int ncells_;
       std::vector<T> cells_;
       std::vector<int> d_; // Auxiliar vector to speed things up.
};
```
An important performance trick is the vector  $d<sub>-</sub>$ . This vector **DOES** NOT correspond to the d vector explained in previous sections (this one is dimsize.). The vector d is computed in a way that  $d_{-}[0] = \text{dimsize}_{-}[0],$  $d_{-1} = dimsize_{-}[0] \cdot dimsize_{-}[1], d_{-}[2] = dimsize_{-}[0] \cdot dimsize_{-}[1] \cdot dimsize_{-}[2],$ and so on. It is precomputed in the constructor as follows:

```
for (int i = 0; i < ndims_; ++i) {
   ncells_ *= dimsize_[i];
```

```
d_{-}[i] = ncells_{-};}
```
This vector is used in many different functions in order to not compute every time the iterative product operation.

### 5.1 ndGridCell::getNeigbours()

This function implements the formulation give in equations [9](#page-7-0) and [12](#page-8-1) for  $n$ dimensions. The code is as follows:

```
void getNeighbours (const int idx, std::vector<int> & neighs) {
    // Dimension 0 done apart.
    // Neighbours proposed.
    int c1 = idx-1, c2 = idx+1;
    // Checking neighbour 1.
    if ((c1 > 0) & (c1/d_{[0]} == idx/d_{[0]}))neighs.push_back(c1);
    // Checking neighbour 2.
    if (c2/d_{10}) == idx/d_{10})neighs.push_back(c2);
    for (int i = 1; i < ndims_; ++i) {
       // Neighbours proposed.
       c1 = idx-d_{i}[i-1];
       c2 = idx + d_{i} = [i-1];// Checking neighbour 1.
       if ((c1 > 0) \&c2 \& (c1/d_{i} = idx/d_{i} = -idx))neighs.push_back(c1);
        // Checking neighbour 2.
        if (c2/d_{i}[i] == idx/d_{i}[i])neighs.push_back(c2);
    }
}
```
Explanation: We are applying exactly the equations [9](#page-7-0) and [12](#page-8-1) but with the small modification of using  $d$  which already contains the iterative product results. Dimension 0 is done apart for code simplicity.

**Note** The bound checking  $(c1 > 0)$  when checking the neigbour computed with −. For instance, neighbours of index 0 in a unidimensional grid of size 5 would be indices -1 and 1. In  $C/C++$ , (int)-1/5 will be 0, while the integer part is -1. Because of this, this additional checking is required. Be really careful if you implement this in other languages, as this behaviour may differ. We implement it this way since it is more efficient than actually computing the integer part.

### 5.2 ndGridCell::idx2coord()

This function implements the equation [14](#page-9-0) with the same modification as before leveraging  $d$ . This function takes as input the index we want to convert and the vector of coordinates where the otuput will be stored. The code is:

```
int idx2coord (const int idx, std::vector<int> & coords) {
    if (coords.size() != ndims_)
        return -1;
    else {
        coords[ndims_-1] = idx/d [ndims_-2]; // First step done apart.
        int aux = idx - \text{coords}[\text{ndims}_-1]*d_{\text{ndims}_-2];for (int i = ndims_ - 2; i > 0; --i) {
            \text{coordinates}[i] = \text{aux}/d_{i}[i-1];
            aux = coords[i]*d_{i-1};}
        coords[0] = aux; //Last step done apart.}
    return 1;
}
```
Explanation: First, a dimensional check is carried out to avoid incorrect parameters. The coordinate of the last dimension is done first outside the for loop to initialize the aux variable, which accumulates the substraction of the values to the index before the division. Lastly, the first coordinate is done as the rest of the substraction.

# 5.3 ndGridCell::coord2idx()

In this case, the implementation of equation [15](#page-9-1) is much straight forward:

```
int coord2idx (const std::vector<int> & coords, int & idx) {
   if (coords.size() != ndims_)
```

```
return -1;
else {
    idx = const[0];for(int i = 1; i < ndims_i + i)idx += \text{coords}[i]*d_{i}-[i-1];}
return 1;
}
```
Explanation: The function gets as parameters the vector of indices to convert and the index to be returned. After a checking in the dimensions, the idx variable is incremented for every dimension according to its coordinate in that dimension.

IMPORTANT NOTE Note that the indexing is not valid for certain languages. In Matlab, for instance, all the indices of a vector (or matrix) will be from 1 to n (instead from 0 to  $n-1$  as in C++). This applies to all the code shown in this document. Take into account also the language-dependent behaviour of certain functions, such as integer division.

Disclaimer The software is distributed under the free software license GNU/GPL v3.0. Please check the conditions of this license before using the software. It is distributed "as is", without any guarranty. You probably need a Biicode account to access the code. It is free. The nDGridMap Biicode block will probably depend on other Biicode blocks. As long as you use Biicode as well those files will be automatically included in your project when compiling. If you prefer to take the code out of Biicode, please analyze carefully the includes in the source files to discover which other files you will need.

This document, images and their sources are licensed under the Creative Commons License, Attribution Share-Alike 3.0 (CC BY-SA 3.0) [http://](http://creativecommons.org/licenses/by-sa/3.0/) [creativecommons.org/licenses/by-sa/3.0/](http://creativecommons.org/licenses/by-sa/3.0/).

For any further information about anything (code, this document, formulation, etc), do not hesitate to contact the authors, <www.javiervgomez.com>.